## CICADA & MICROGATE REI2

## **Connection Manual**

1. Connecting the software.

Setup the serial port of MicroGate REI2

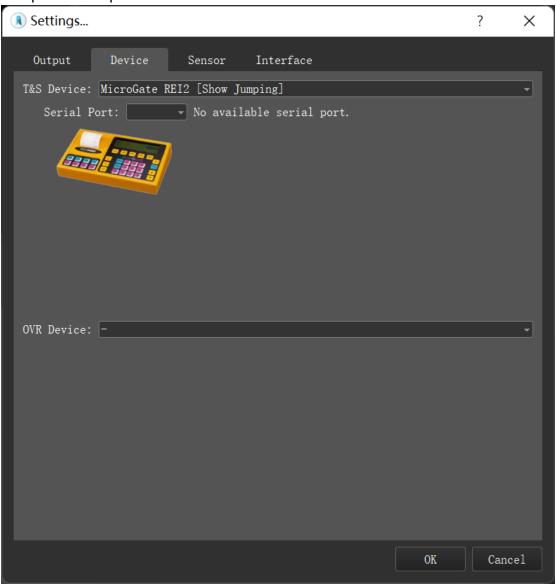

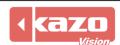

## 2. The following variables was supported

| Name                    | Description                         |
|-------------------------|-------------------------------------|
| Player:Time             | Match time of current player        |
| Player:JumpingPenalties | Jumping penalties of current player |
| Player:TimePenalties    | Time penalties of current player    |
| Player:TotalPenalties   | Total penalties of current player   |
| Player:Rank             | Rank of current player              |